## <span id="page-0-0"></span>Monitoria 02 - Maxima e suas limitações

Jacqueline Rojas - UFPB Sally Andria - UFF W´allace Mangueira - UFPB

Julho 2023

CONTANDO RETAS EM SUPERFÍCIES DE GRAU 3 34º Colóquio Brasileiro de Matemática

イロト イ押 トイヨ トイヨ トー

 $2Q$ 

#### Quártica que não contém retas

A quártica definida pelo polinômio

$$
f(x, y, z, t) = t4 + xy3 + yz3 + zx3 \in \mathbb{C}[x, y, z, t]
$$

é não singular.

### Quártica que contém 16 retas

A quártica definida pelo polinômio

$$
z^4 + y^4 + x^3y + t^4
$$

é não singular.

イロト イ押 トイヨ トイヨ トー

### Quártica que contém 32 retas

A quártica definida pelo polinômio

$$
x^4 + x^2y^2 + y^4 + z^4 + t^2z^2 + t^4
$$

é não singular.

イロト イ押 トイヨ トイヨ トー

### Quártica que contém 48 retas

A quártica definida pelo polinômio

$$
x^3y - xy^3 + zt^3 - z^3t
$$

é não singular.

イロト イ押 トイヨ トイヨ トー

### Quártica que contém 64 retas

A quártica definida pelo polinômio

$$
x^4 - xy^3 + zt^3 - z^4
$$

é não singular.

イロト イ押 トイヨ トイヨ トー

. . .

#### Maxima on line

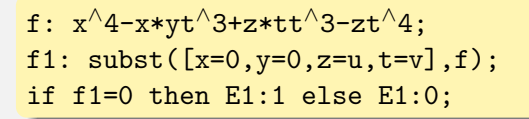

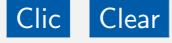

## $(\%i3)$  if f1=0 then E1:1 else E1:0; (%o3) 0

CONTANDO RETAS EM SUPERFÍCIES DE GRAU 3 34º Colóquio Brasileiro de Matemática

 $\mathcal{A} \subset \mathcal{A} \rightarrow \mathcal{A} \subset \mathcal{B} \rightarrow \mathcal{A} \subset \mathcal{B} \rightarrow \mathcal{A} \subset \mathcal{B} \rightarrow \mathcal{B} \subset \mathcal{B}$ 

#### Maxima on line

```
f: t^4+xx*y^3+yz^3+z*x^3;f2: subst([x=0, y=u, z=u*a, t=v], f);f21: diff(f2, u, 4)/(4!);
f22: diff(diff(f2,u,3),v)/(3!);
f23: diff(diff(f2,u,2),v,2)/(4);
f24: diff(diff(f2,u),v,3)/(3!);
f25: diff(f2,v,4)/(4!);
s2: solve([f21=0,f22=0,f23=0,f24=0,f25=0],[a]);
ss2: setify(s2);
E2: cardinality(ss2);
```
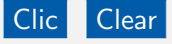

. . .

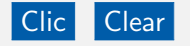

```
(\%i10) s2: solve([f21=0,f22=0,f23=0,f24=0,f25=0],[a]);
(\% 010) [[a=0]]
(\%i11) ss2: setify(s2);
(\% 011) {[a=0]}
(%i12) E2: cardinality(ss2);
(%o12) 1
```
 $\mathcal{A} \subset \mathcal{A} \rightarrow \mathcal{A} \subset \mathcal{B} \rightarrow \mathcal{A} \subset \mathcal{B} \rightarrow \mathcal{A} \subset \mathcal{B} \rightarrow \mathcal{B} \subset \mathcal{B}$ 

#### Maxima on line

```
f: t^4+xx*y^3+yz^3+z*x^3;f3: subst([x=0, y=u, z=v, t=u*a+b*v], f);f31: diff(f3,u,4)/(4!);
f32: diff(diff(f3,u,3),v)/(3!);
f33: diff(diff(f3,u,2),v,2)/(4);
f34: diff(diff(f3,u),v,3)/(3!);
f35: diff(f3,v,4)/(4!);
s3: solve([f31=0,f32=0,f33=0,f34=0,f35=0],[a,b]);
ss3: setify(s3);
E3: cardinality(ss3);
```
# Clic Clear

. . .

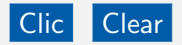

\n- (%i19) s3: solve([f31=0,f32=0,f33=0,f34=0,f35=0],[a,b]);
\n- (%o19) 
$$
[a = 0, b = 1], [a = 0, b = -(\sqrt{3}i + 1)/2], \cdots]
$$
\n- (%i20) ss3: setify(s3);
\n- (%o20)  $\{(a = 0, b = 1], [a = 0, b = -(\sqrt{3}i + 1)/2], \cdots\}$
\n- (%i21) E3: cardinality(ss3);
\n- (%o21) 3
\n

**Kロト K部 K K を K K を K 三 第一の Q Q C** 

Maxima on line

```
f: t^4+xx*y^3+yz^3+z*x^3;f4: subst([x=u,y=u*a,z=u*b,t=v],f);f41: diff(f4.u.4)/(4!):
f42: diff(diff(f4,u,3),v)/(3!);
f43: diff(diff(f4,u,2),v,2)/(4);
f44: diff(diff(f4,u),v,3)/(3!);
f45: diff(f4,v,4)/(4!);
s4: solve([f41=0,f42=0,f43=0,f44=0,f45=0],[a,b]);
ss4: setify(s4);
E4: cardinality(ss4);
```
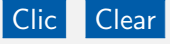

**◆ロト ◆何ト ◆ミト → ミト** 

. . .

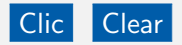

\n- (%i28) s4: solve([f41=0,f42=0,f43=0,f44=0,f45=0],[a,b]);
\n- (%o28) 
$$
\left[ [b = 0, a = 1], [b = 0, a = -(\sqrt{3}i + 1)/2], \cdots \right]
$$
\n- (%i29) s54: setify(s4);
\n- (%o29)  $\left\{ [b = 0, a = 1], [b = 0, a = -(\sqrt{3}i + 1)/2], \cdots \right\}$
\n- (%i30) E4: cardinality(ss4);
\n- (%o30) 3
\n

**Kロト K部 K K を K K を K 三 第一の Q Q C** 

#### Maxima on line

```
f: t^4+xx*y^3+yz^3+z*x^3;f5: subst([x=u, y=u*a, z=v, t=u*b+v*c], f);f51: diff(f5, u, 4)/(4!);
f52: diff(diff(f5,u,3),v)/(3!);
f53: diff(diff(f5,u,2),v,2)/(4);
f54: diff(diff(f5,u),v,3)/(3!);
f55: diff(f5, v, 4)/(4!);
s5: solve([f51=0,f52=0,f53=0,f54=0,f55=0],[a,b,c]);
ss5: setify(s5);
E5: cardinality(ss5);
```
# Clic Clear

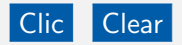

\n- (%i37) s5: solve([f51=0,f52=0,f53=0,f54=0,f55=0],[a,b,c]);
\n- (%o37) 
$$
[a = 1, b = 0, c = 1], \cdots
$$
\n- (%i38) s5: setify(s5);
\n- (%o38)  $\{(a = 1, b = 0, c = 1], \cdots\}$
\n- (%i39) E5: cardinality(s5);
\n- (%o39) 9
\n

. . .

K ロ ▶ K @ ▶ K 할 > K 할 > | 할 | X 9 Q Q ·

#### Maxima on line

```
f: t^4+xx*y^3+yz^3+z*x^3;f6: subst([x=u, y=u*a, z=v, t=u*b+v*c], f);f61: diff(f6, u, 4)/(4!);
f62: diff(diff(f6,u,3),v)/(3!);
f63: diff(diff(f6,u,2),v,2)/(4);
f64: diff(diff(f6,u),v,3)/(3!);
f65: diff(f6, v, 4)/(4!);
s6: solve([f61=0,f62=0,f63=0,f64=0,f65=0],[a,b,c,d]);
ss6: setify(s6);
E6: cardinality(ss6);
```
# Clic Clear

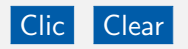

### Programming error detected. Check your input.

CONTANDO RETAS EM SUPERFÍCIES DE GRAU 3 34º Colóquio Brasileiro de Matemática

 $\mathcal{A} \subset \mathcal{A} \rightarrow \mathcal{A} \subset \mathcal{B} \rightarrow \mathcal{A} \subset \mathcal{B} \rightarrow \mathcal{A} \subset \mathcal{B} \rightarrow \mathcal{B} \subset \mathcal{B}$ 

#### Maxima on line

f:  $t^4+xx*y^3+vy*z^3+z*x^3$ ;

- f6:  $subst([x=u, y=u*a, z=v, t=u*b+v*c].f$ :
- f61: diff $(f6, u, 4)/(4!)$ ;
- f62: diff(diff(f6,u,3),v)/(3!);
- f63: diff(diff(f6,u,2), $v$ ,2)/(4);
- f64: diff(diff(f6,u),v,3)/(3!);
- f65: diff $(f6, v, 4)/(4!)$ ;

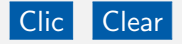

CONTANDO RETAS EM SUPERFÍCIES DE GRAU 3 34º Colóquio Brasileiro de Matemática

**K ロ ▶ K 何 ▶ K ヨ ▶ K ヨ ▶** 

. . .

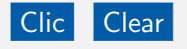

```
(\%i41) f61: diff(f6,u,4)/(4!);
(\%041) ab^3 - a^4 + 1(\frac{6}{42}) f62: diff(diff(f6,u,3),v)/(3!);
(*6042) 3ab^2d + b^3c - 4a^3c(\%i43) f63: diff(diff(f6,u,2),v,2)/(4)
(\%o43) 3(abd^2 + b^2cd - 2a^2c^2)(\frac{6}{4} (44) f64: diff(diff(f6,u),v,3)/(3!);
(\%o44) ad^3 + 3bcd^2 - 4ac^3 - 1(%i45) f65: diff(f6,v,4)/(4!);
(\%045) c(d^3-c^3)
```
モニット イラッシュ ラッシュ

. . .

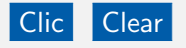

$$
(%i41) \n61: diff(6,u,4)/(4!);\n(*041) ab3 - a4 + 1\n(*042) \n62: diff(df(6,u,3),v)/(3!);\n(*042) \n3ab2d + b3c - 4a3c\n(*043) \n63: diff(df(6,u,2),v,2)/(4)\n(*043) \n3(abd2 + b2cd - 2a2c2)\n(*044) \n64: diff(df(6,u),v,3)/(3!);\n(*044) \nad3 + 3bcd2 - 4ac3 - 1\n(*045) \n65: diff(6,v,4)/(4!);\n(*045) \n $c(d3 - c3)$
$$

K ロ ▶ K @ ▶ K 할 ▶ K 할 ▶ 이 할 → 9 Q Q ·

#### Notemos que

$$
c(d^3 - c^3) = c(d - c)(d - \xi c)(d - \xi^2 c),
$$

onde  $\xi$  é uma raiz cúbica primitiva da unidade.

#### **Truque**

Repetimos o raciocínio usado no Estrato 6 quatro vezes, trocando f65 por

$$
c, d-c, d-\xi c \text{ e } d-\xi^2 c,
$$

onde  $\xi$  é uma raiz cúbica primitiva da unidade.

 $\left\{ \begin{array}{ccc} 1 & 0 & 0 \\ 0 & 1 & 0 \end{array} \right.$ 

つくへ

#### Maxima on line

```
f: t^4+xx*y^3+yz^3+z*x^3;f6: subst([x=u, y=u*a, z=v, t=u*b+v*c], f);f61: diff(f6, u, 4)/(4!);
f62: diff(diff(f6,u,3),v)/(3!);
f63: diff(diff(f6,u,2),v,2)/(4);
f64: diff(diff(f6,u),v,3)/(3!);
f65: c;
s6: solve([f61=0,f62=0,f63=0,f64=0,f65=0],[a,b,c,d]);
ss6: setify(s6);
E6: cardinality(ss6);
```
# Clic Clear

. . .

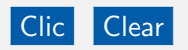

(%i46)s6: solve([f61=0,f62=0,f63=0,f64=0,f65=0],[a,b,c,d]);

\n(%o46) 
$$
[a = 1, b = 0, c = 0, d = 1], \cdots
$$

\n(%i47) ss6: setify(s6);

\n(%o47)  $\{[a = 1, b = 0, c = 0, d = 1], \cdots\}$ 

\n(%i48) E6: cardinality(ss6);

\n(%o48) 12

**KID X イラン K ミン K ミン ン ミン つくぐ** 

#### Maxima on line

```
f: t^4+xx*y^3+yz^3+z*x^3;f6: subst([x=u, y=u*a, z=v, t=u*b+v*c], f);f61: diff(f6.u.4)/(4!):
f62: diff(diff(f6,u,3),v)/(3!);
f63: diff(diff(f6,u,2),v,2)/(4);
f64: diff(diff(f6,u),v,3)/(3!);
h: solve([d^{\wedge}3-c^{\wedge}3],[d]); f65: h[1];
s6: solve([f61=0,f62=0,f63=0,f64=0,f65],[a,b,c,d]);
ss6: setify(s6);
E6: cardinality(ss6);
```
Clic Clear

つくへ

. .

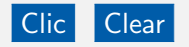

. (%i45) h: solve( $[d^{\wedge}3-c^{\wedge}3]$ , $[d]$ );  $(\% 045)$   $d = \frac{(\sqrt{3}i - 1)c}{2}$  $\frac{(a-1)c}{2}$ ,  $d = -\frac{(\sqrt{3}i+1)c}{2}$  $\left[\frac{i+1)c}{2},d=c\right]$ (%i46) f65: h[1];  $(\frac{6}{6} \cdot 46) d = \frac{(\sqrt{3}i - 1)c}{2}$  $( \%$ i47) s6: solve([f61=0,f62=0,f63=0,f64=0,f65],[a,b,c,d]);  $(\%$ 047)  $\Big[ a = \frac{1}{\sqrt{2}} \Big]$  $\frac{1}{3}$ ,  $b = -\frac{3i - \sqrt{3}}{3}$  $\frac{-\sqrt{3}}{3}, c = -\frac{1}{\sqrt{3}}$  $\frac{3}{3}$ ,  $d = -\frac{3i - \sqrt{3}}{6}$  $\frac{-\sqrt{3}}{6}$ ],  $\cdots$   $\Big]$ (%i48) ss6: setify(s6);  $(\%$ 048)  $\Big\{ [a = \frac{1}{\sqrt{2}}]$  $\frac{1}{3}, b = -\frac{3i - \sqrt{3}}{3}$  $\frac{-\sqrt{3}}{3}, c = -\frac{1}{\sqrt{3}}$  $\frac{1}{3}$ ,  $d = -\frac{3i - \sqrt{3}}{6}$  $\frac{-\sqrt{3}}{6}],\cdots\Big\}$ (%i49) E6: cardinality(ss6); (%o49) 12

モニット イラッシュ ラッシュ

#### Maxima on line

```
f: t^4+xx*y^3+yz^3+z*x^3;f6: subst([x=u, y=u*a, z=v, t=u*b+v*c], f);f61: diff(f6.u.4)/(4!):
f62: diff(diff(f6,u,3),v)/(3!);
f63: diff(diff(f6,u,2),v,2)/(4);
f64: diff(diff(f6,u),v,3)/(3!);
h: solve([d^{4}3-c^{4}3],[d]); f65:h[2];
s6: solve([f61=0,f62=0,f63=0,f64=0,f65],[a,b,c,d]);
ss6: setify(s6);
E6: cardinality(ss6);
```
Clic Clear

つくへ

. .

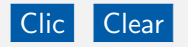

. (%i45) h: solve( $[d^{\wedge}3-c^{\wedge}3]$ , $[d]$ );  $(\% 045)$   $d = \frac{(\sqrt{3}i - 1)c}{2}$  $\frac{(a-1)c}{2}$ ,  $d = -\frac{(\sqrt{3}i+1)c}{2}$  $\left[\frac{i+1)c}{2},d=c\right]$ (%i46) f65: h[2];  $(* \delta \cdot \text{10})$  iso.  $\theta = -\frac{(\sqrt{3}i+1)c}{2}$ 2 (%i47) s6: solve([f61=0,f62=0,f63=0,f64=0,f65],[a,b,c,d]);  $(\%$ 047)  $\Big[ a = \frac{1}{\sqrt{2}} \Big]$  $\frac{1}{3}$ ,  $b = \frac{3i + \sqrt{3}}{3}$  $\frac{\div\sqrt{3}}{3}, c=-\frac{1}{\sqrt{3}}$  $\frac{3}{3}$ ,  $d = \frac{3i + \sqrt{3}}{6}$  $\frac{\lfloor \sqrt{3} \rfloor}{6}, \cdots \Big]$ (%i48) ss6: setify(s6);  $(\%$ 048)  $\Big\{ [a = \frac{1}{\sqrt{2}}]$  $\frac{3}{3}, b = \frac{3i + \sqrt{3}}{3}$  $\frac{\pm\sqrt{3}}{3}, c=-\frac{1}{\sqrt{3}}$  $\frac{1}{3}$ ,  $d = \frac{3i + \sqrt{3}}{6}$  $\frac{\lfloor \sqrt{3} \rfloor}{6}], \cdots \Big\}$ (%i49) E6: cardinality(ss6); (%o49) 12

モニット イラッシュ ラッシュ

#### Maxima on line

```
f: t^4+xx*y^3+yz^3+z*x^3;f6: subst([x=u, y=u*a, z=v, t=u*b+v*c], f);f61: diff(f6.u.4)/(4!):
f62: diff(diff(f6,u,3),v)/(3!);
f63: diff(diff(f6,u,2),v,2)/(4);
f64: diff(diff(f6,u),v,3)/(3!);
h: solve([d^{4}3-c^{4}3],[d]); f65:h[3];
s6: solve([f61=0,f62=0,f63=0,f64=0,f65],[a,b,c,d]);
ss6: setify(s6);
E6: cardinality(ss6);
```
Clic Clear

つくへ

.

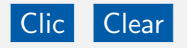

. . (%i45) h: solve( $[d^{\wedge}3-c^{\wedge}3]$ , $[d]$ );  $(\% 045)$   $d = \frac{(\sqrt{3}i - 1)c}{2}$  $\frac{(a-1)c}{2}$ ,  $d = -\frac{(\sqrt{3}i+1)c}{2}$  $\left[\frac{i+1)c}{2},d=c\right]$ (%i46) f65: h[3];  $(\%$ 046)  $d = c$  $(\%$ i47) s6: solve([f61=0,f62=0,f63=0,f64=0,f65],[a,b,c,d]);  $(\%$ 047)  $\Big[ a = \frac{1}{\sqrt{2}} \Big]$  $\frac{1}{3}$ ,  $b = -\frac{2}{\sqrt{3}}$  $\frac{1}{3}$ ,  $c = -\frac{1}{\sqrt{3}}$  $\frac{1}{3}$ ,  $d = -\frac{1}{\sqrt{3}}$  $_{\overline{\overline{3}}}$ ], $\cdots$ ] (%i48) ss6: setify(s6);  $(\%$ 048)  $\Big\{ |a=\frac{1}{\sqrt{2}}\Big| \$  $\frac{1}{3}$ ,  $b = -\frac{2}{\sqrt{3}}$  $\frac{1}{3}$ ,  $c = -\frac{1}{\sqrt{3}}$  $\frac{1}{3}, d = -\frac{1}{\sqrt{2}}$  $_{\overline{\overline{3}}} ], \cdots \Big\}$ (%i49) E6: cardinality(ss6); (%o49) 12

← ロ ▶ イ ラ ▶ イ ヨ ▶ イ ヨ ▶ ヨ

#### **Total**

Portanto, existem exatamente

$$
0 + 1 + 3 + 3 + 9 + 12 + 12 + 12 + 12 = 64
$$

retas contidas na quártica de Schur.

K ロト K 御 ト K 君 ト K 君 ト

 $QQ$ 

# <span id="page-30-0"></span>Fim da Monitoria 02

Obrigado!

CONTANDO RETAS EM SUPERFÍCIES DE GRAU 3 34º Colóquio Brasileiro de Matemática

イロン イ団 メイミン イミン 一毛

 $2Q$